IBExpert - http://ibexpert.com/docu/

## **ibec\_GetDiskFreeSpace**

The IBEBlock function, ibec\_GetDiskFreeSpace, retrieves information about the amount of space that is available on a disk volumne.

## **Description**

No additional description…

## **Syntax**

function ibec GetDiskFreeSpace(DirectoryName : variant) : variant;

DirectoryName is a directory on the disk. If this parameter is NULL or an empty string, the function uses the root of the current disk. ibec GetDiskFreeSpace returns the total number of free bytes on a disk that are available to the user who is associated with the calling thread.

## **Example**

```
execute ibeblock
as
   begin
     FreeSpace = ibec_GetDiskFreeSpace('C:\');
    ibec ShowMessage('Total free space: ' || :FreeSpace || ' bytes');
   end;
```
From: <http://ibexpert.com/docu/> - **IBExpert**

Permanent link: **[http://ibexpert.com/docu/doku.php?id=05-ibexpert-ibeblock-functions:05-05-server-functions:ibec\\_getdiskfreespace](http://ibexpert.com/docu/doku.php?id=05-ibexpert-ibeblock-functions:05-05-server-functions:ibec_getdiskfreespace)** Last update: **2023/05/02 15:47**

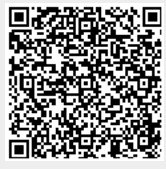